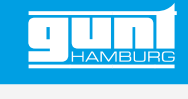

## CE 705 **Belebtschlammverfahren**

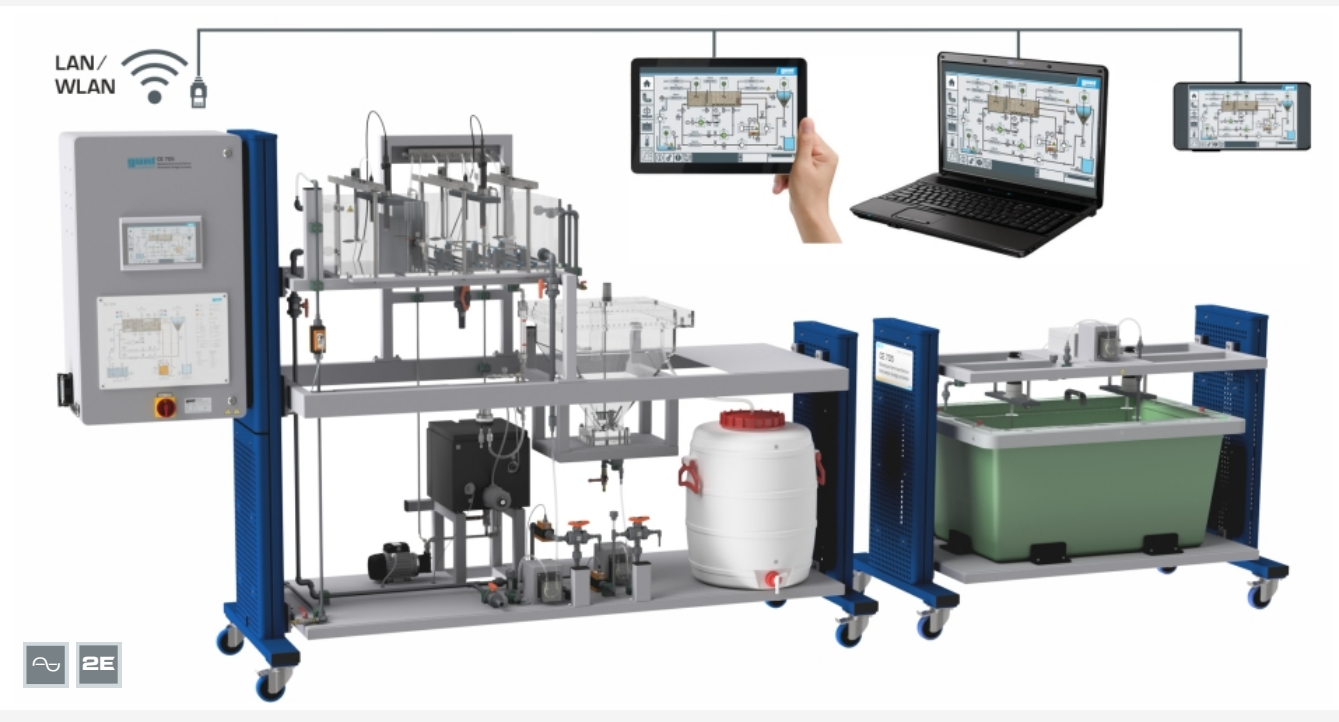

Die Abbildung zeigt: Versuchsstand (links) und Versorgungseinheit (rechts), Screen-Mirroring ist an verschiedenen Endgeräten möglich

### **Beschreibung**

- *•* **aerober biologischer Abbau organischer Stoffe**
- *•* **Nitrifikation und vorgeschaltete Denitrifikation**
- *•* **Anlagensteuerung mit integrierter SPS**
- *•* **integrierter Router für Bedienung und Steuerung über ein Endgerät und für Screen-Mirroring an weiteren Endgeräten: PC, Tablet, Smartphone**

Das Belebtschlammverfahren ist das wichtigste biologische Verfahren der Wasserbehandlung. Mit CE 705 lässt sich dieses Verfahren anschaulich demonstrieren.

Eine Pumpe fördert das mit gelösten organischen Stoffen (Substrat) verunreinigte Rohwasser in das Belebungsbecken. Die im Belebungsbecken vorhandenen, aeroben Mikroorganismen (Belebtschlamm) verwenden das Substrat als Nahrungsquelle und bauen es auf diese Weise biologisch ab. Da aerobe Mikroorganismen Sauerstoff benötigen, wird das Rohwasser im Belebungsbecken belüftet. Die Durchmischung des Belebtschlamms mit dem Rohwasser erfolgt mit Rührwerken. Im Nachklärbecken wird der Belebtschlamm anschließend durch Sedimentation vom Reinwasser abgetrennt. Ein Teil des Belebtschlamms gelangt wieder in das Belebungsbecken (Rücklaufschlamm). Das Reinwasser wird in einem Behälter gesammelt.

Die Umwandlung von Ammonium zu Nitrat (Nitrifikation) und von Nitrat zu Stickstoff (Denitrifikation) ist auch möglich. Durch eine Trennwand kann im Belebungsbecken ein unbelüfteter Bereich für die Denitrifikation eingerichtet werden.

Die Steuerung des Versuchsstandes erfolgt über die integrierte SPS mit Touchscreen. Mittels integrierten Routers kann der Versuchsstand alternativ über ein Endgerät bedient und gesteuert werden. Die Bedienoberfläche kann zusätzlich an weiteren Endgeräten dargestellt werden (Screen-Mirroring). Über die SPS können die Messwerte intern gespeichert werden. Der Zugriff auf gespeicherte Messwerte ist von Endgeräten via WLAN mit integriertem Router/ LAN-Anbindung mit dem kundeneigenen Netzwerk möglich.

Für die Versuche ist Belebtschlamm von einer Kläranlage und Analysetechnik erforderlich. Zur Auswertung der Versuche müssen folgende Parameter bestimmt werden:

- organische Stoffe BSB5 oder CSB oder TOC
- Stickstoffkonzentrationen Ammonium, Nitrit und Nitrat

## **Lerninhalte / Übungen**

- *•* Belebtschlammverfahren kennenlernen
- *•* Funktionsweise der Nitrifikation und vorgeschalteten Denitrifikation
- *•* Herstellung eines stabilen Betriebszustandes
- *•* folgende Einflussgrößen erkennen *·* Rücklaufschlammverhältnis
	- *·* Rücklaufverhältnis der internen Rezirkulation
	- *·* Schlammalter
	- *·* Schlammbelastung
	- *·* Raumbelastung
	- *·* Sauerstoffkonzentration und Temperatur
- *•* Wirkungsgrad der vorgeschalteten Denitrifikation
- *•* Screen-Mirroring: Spiegelung der Bedienoberfläche an Endgeräten
	- *·* Navigation im Menü unabhängig von gezeigter Oberfläche am Touchscreen
	- *·* verschiedene Benutzerebenen am Endgerät wählbar: zur Verfolgung von Versuchen oder zur Steuerung und Bedienung

G.U.N.T. Gerätebau GmbH, Hanskampring 15-17, D-22885 Barsbüttel, Telefon (040) 67 08 54-0, Fax (040) 67 08 54-42, Email sales@gunt.de, Web www.gunt.de Wir behalten uns das Recht vor, technische Änderungen ohne Ankündigung vorzunehmen.<br>Seite 1/2 - 04.2024

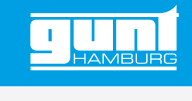

# CE 705 **Belebtschlammverfahren**

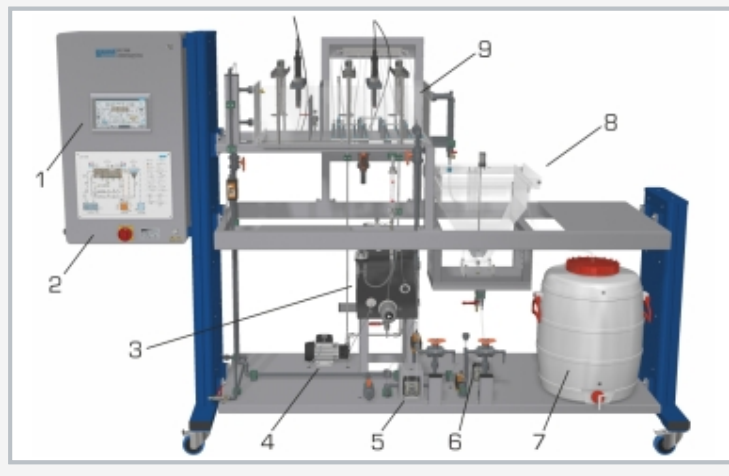

1 SPS mit Touchscreen, 2 Schaltschrank, 3 Heizwasserbehälter, 4 Heizwasserpumpe, 5 Zirkulationspumpe, 6 Rücklaufschlammpumpe, 7 Reinwasserbehälter, 8 Nachklärbecken, 9 Belebungsbecken

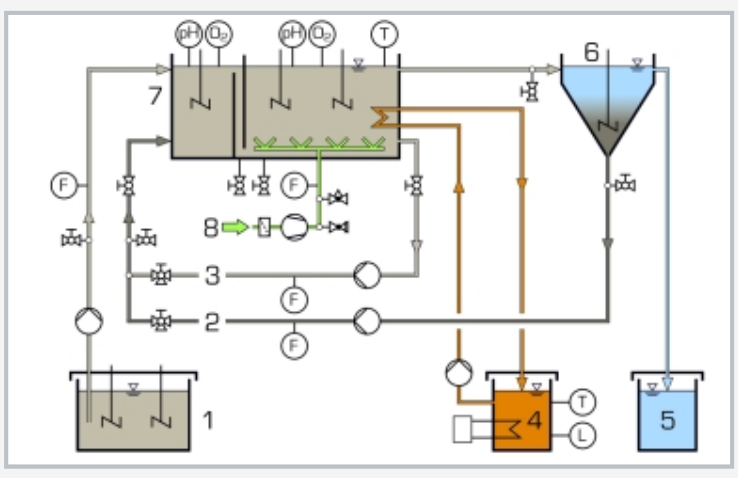

1 Rohwasser, 2 Rücklaufschlamm, 3 interne Rezirkulation für vorgeschaltete Denitrifikation, 4 Heizwasser, 5 Reinwasser, 6 Nachklärbecken, 7 Belebungsbecken, 8 Luft; F Durchfluss, L Füllstand, O<sub>2</sub> Sauerstoffkonzentration, T Temperatur

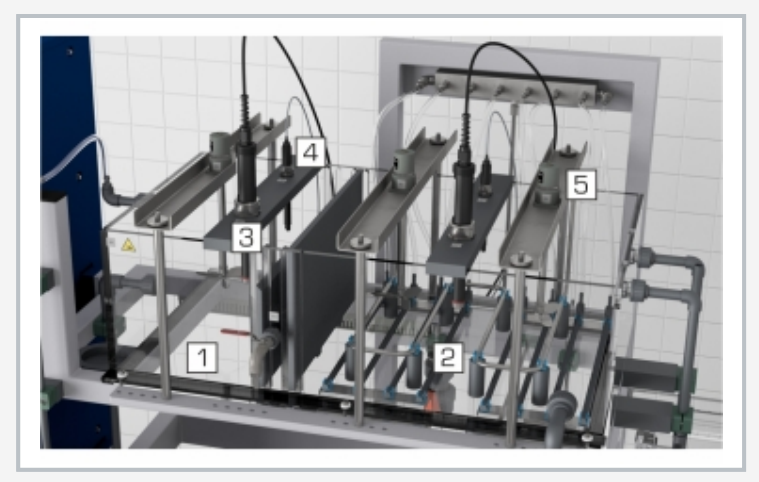

Belebungsbecken:

1 Denitrifikationszone (unbelüftet), 2 Nitrifikationszone (belüftet), 3 Sauerstoffaufnehmer, 4 pH-Wert Aufnehmer, 5 Rührwerk

## **Spezifikation**

- [1] Belebungsbecken, in zwei Bereiche unterteilt<br>[2] Nachklärbecken mit Schlammräumer
- [2] Nachklärbecken mit Schlammräumer<br>[3] Nitrifikation und vorgeschaltete Denitr
- [3] Nitrifikation und vorgeschaltete Denitrifikation<br>[4] separate Versorgungseinheit mit 2 Rührwerke
- 
- [4] separate Versorgungseinheit mit 2 Rührwerken<br>[5] Regelung und Erfassung von Temperatur, Sauer Regelung und Erfassung von Temperatur, Sauerstoffkonzentration und Durchfluss
- [6] Erfassung von pH-Wert im Belebungsbecken
- [7] magnetisch-induktive Durchflussaufnehmer<br>[8] Steuerung des Versuchsstandes mit einer !
- Steuerung des Versuchsstandes mit einer SPS über **Touchscreen**
- [9] integrierter Router für Bedienung und Steuerung über ein Endgerät und für Screen-Mirroring: Spiegelung der Bedienoberfläche an bis zu 5 Endgeräten
- [10] Datenerfassung über SPS auf internem Speicher, Zugriff auf gespeicherte Messwerte über WLAN/LAN mit integriertem Router/LAN-Anbindung zu kundeneigenem Netzwerk oder direkter LAN-Anbindung ohne Kundennetzwerk

#### **Technische Daten**

#### SPS: Eaton XV-303

Behälter

- *•* Belebungsbecken (Nitrifikationszone): ca. 34L
- *•* Belebungsbecken (Denitrifikationszone): ca. 17L
- *•* Nachklärbecken: 30L
- *•* Rohwasserbehälter: 200L
- *•* Reinwasserbehälter: 80L
- Fördermengen
- *•* Rohwasserpumpe: max. 34L/h
- *•* Rücklaufschlammpumpe: max. 34L/h
- *•* Zirkulationspumpe: max. 34L/h
- Drehzahlen (Rührwerke)
- *•* Rohwasserbehälter: je max 600min -1
- *•* Belebungsbecken: je max 330min -1
- *•* Nachklärbecken: max 45min-1

Messbereiche

- *•* Durchfluss:
	- *·* 0,6…30L/h (Rohwasser und Rücklaufschlamm)
	- *·* 3…60L/h (interne Rezirkulation)
	- *·* 50…550L/h (Druckluft)
- *•* Temperatur: 0…50°C
- *•* pH-Wert: 0…14
- *•* Sauerstoffkonzentration: 0…20mg/L

230V, 50Hz, 1 Phase

230V, 60Hz, 1 Phase; 120V, 60Hz, 1 Phase UL/CSA optional LxBxH: 1550x790x1150mm (Versorgungseinheit) LxBxH: 2830x790x1900mm (Versuchsstand)

#### Gesamtgewicht: ca. 450kg

### **Für den Betrieb erforderlich**

Wasseranschluss, Abfluss, Belebtschlamm, Analysetechnik

#### **Lieferumfang**

Versuchsstand, Versorgungseinheit, pH-Kalibrierlösungen, Kaliumchloridlösung, Di-Kaliumhydrogenphosphat, Ammoniumhydrogencarbonat, Satz didaktisches Begleitmaterial

G.U.N.T. Gerätebau GmbH, Hanskampring 15-17, D-22885 Barsbüttel, Telefon (040) 67 08 54-0, Fax (040) 67 08 54-42, Email sales@gunt.de, Web www.gunt.de Wir behalten uns das Recht vor, technische Änderungen ohne Ankündigung vorzunehmen.<br>Seite 2/2 - 04.2024